## Recreate Missing File<br>File Multi Dime

Multi Dimensional Tools

Recreate Missing File MetaMorph Multi Dimensional Data Acquisition Scan Slide \*.nd(Multi Dimensional Data Acquisition) \*.scan(Scan Slide) .nd .scan Multi Dimensional Data Acquisition Scan Slide Stack Tiff Times and the Times of the Times and the Times of the Times of the Times and the Times of the Times of the Times of the Times of the Times of the Times of the Times of the Times of the Times of the Times of the Times Dimension(Z bimension(Z  $*$  md  $*$  scan \*.nd \*.scan Review Multidimensional Data Scan Slide Load

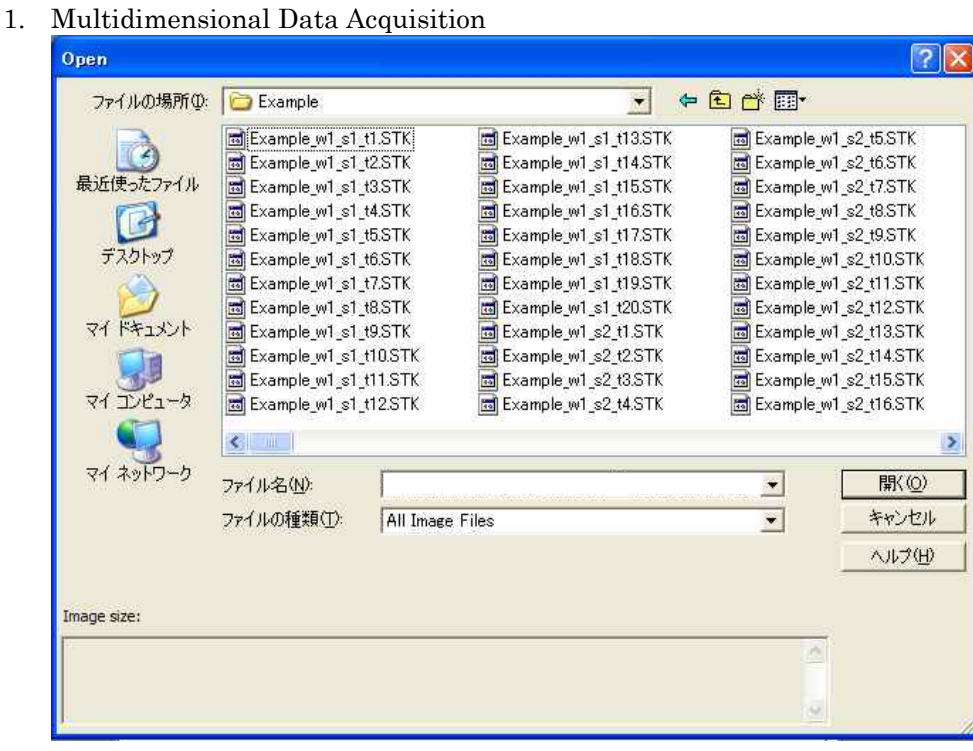

## "Example.nd"

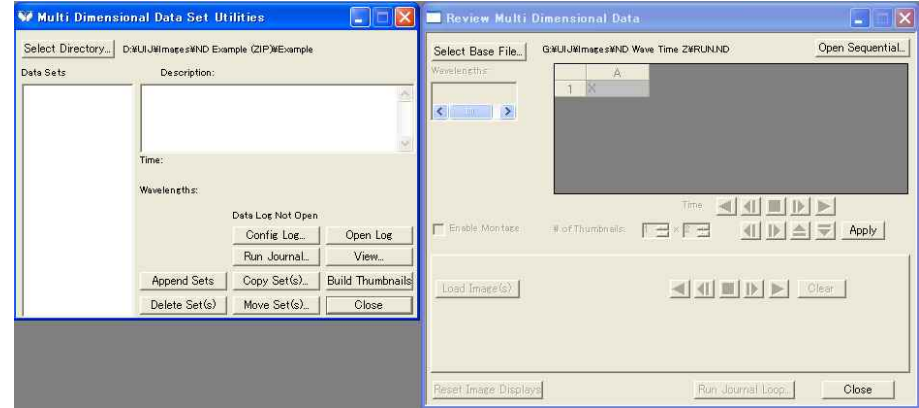

Review Multi Dimensional Data Review

## 2. File Multi Dimensional Tools Recreate Missing File

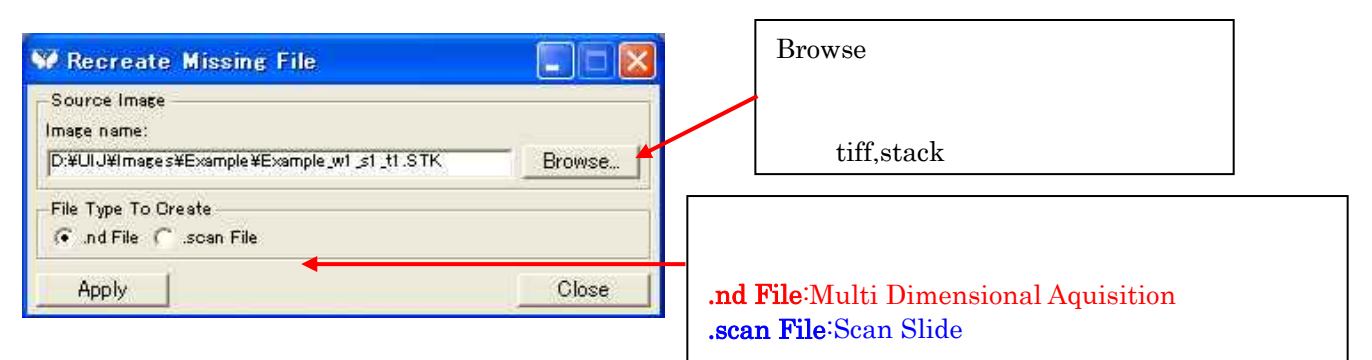

 $Apply$ 

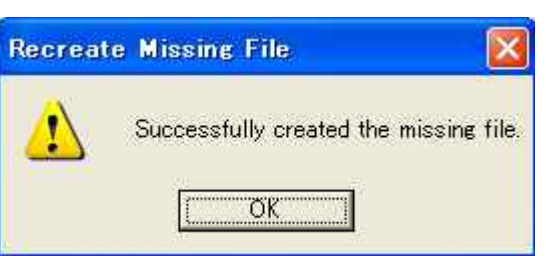

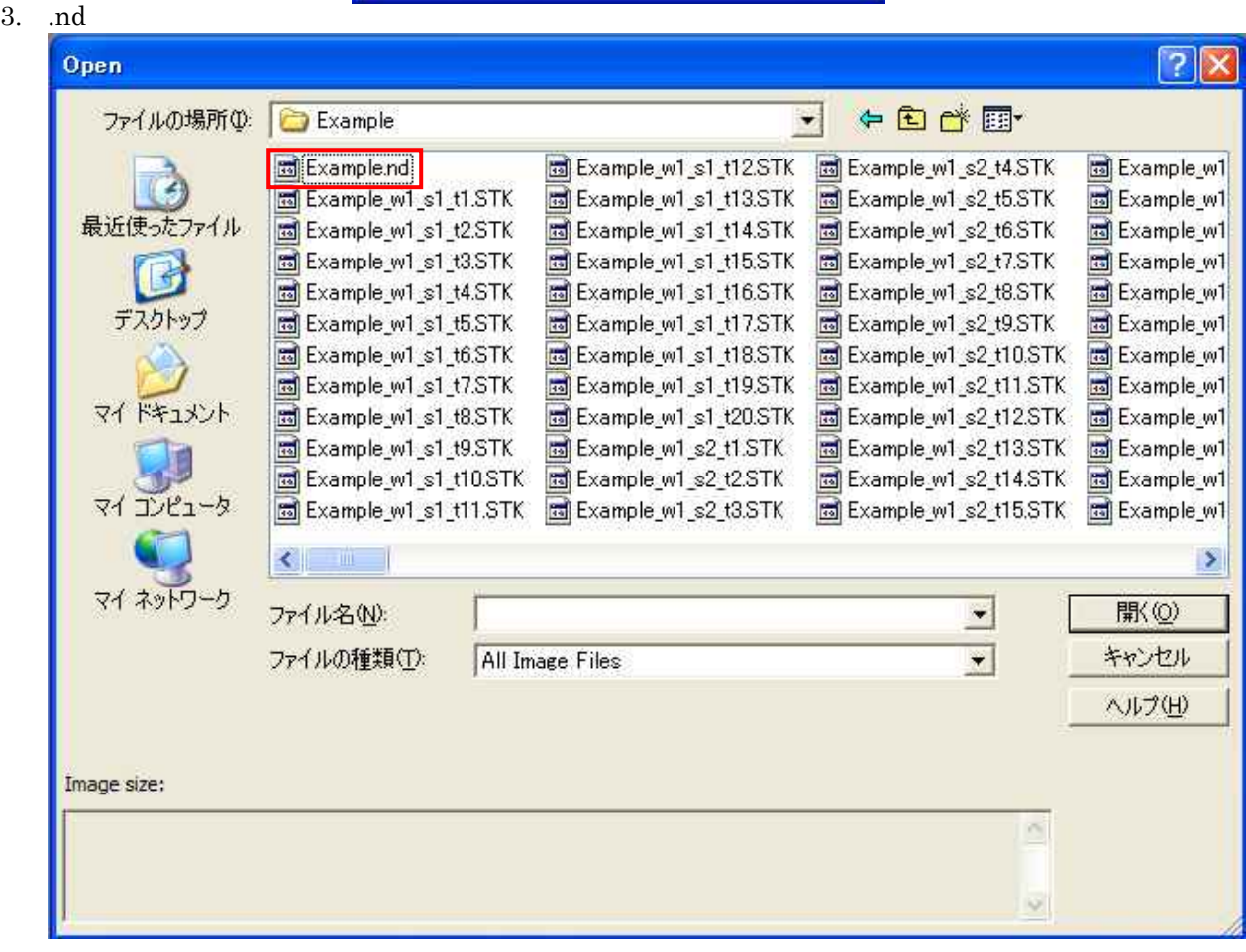

Example.nd

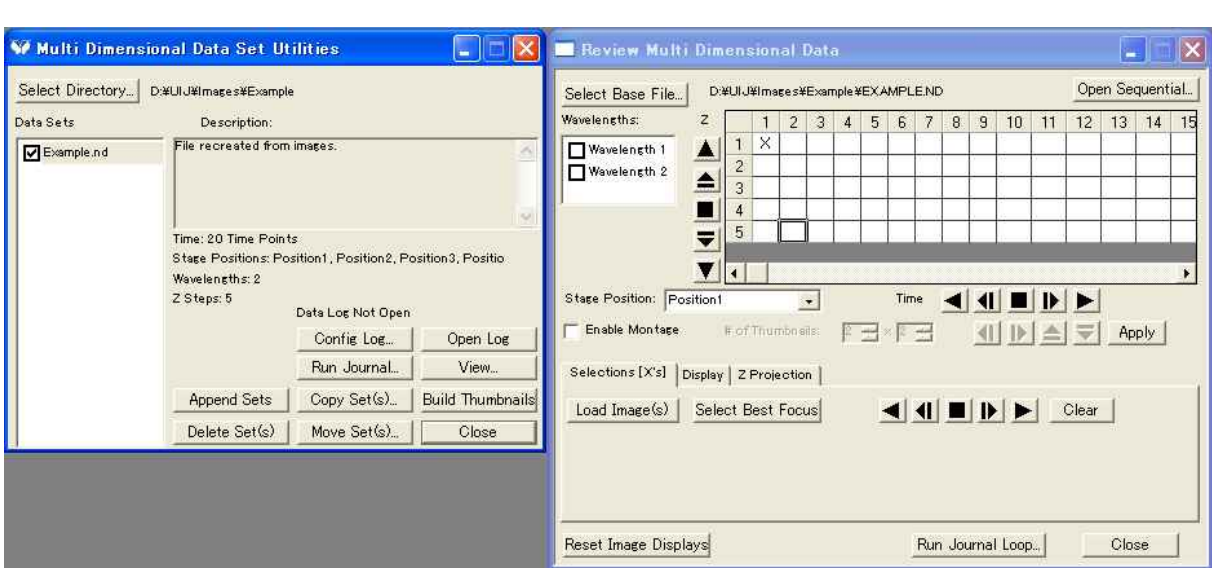

Scan Slide (\*.scan)